# Package 'orbital'

July 1, 2024

Title Predict with 'tidymodels' Workflows in Databases

Version 0.1.0

Description Turn 'tidymodels' workflows into objects containing the sufficient sequential equations to perform predictions. These smaller objects allow for low dependency prediction locally or directly in databases.

License MIT + file LICENSE

URL <https://github.com/tidymodels/orbital>

BugReports <https://github.com/tidymodels/orbital/issues>

Imports cli, rlang

Suggests dbplyr, dplyr, dtplyr, jsonlite, kknn, parsnip, recipes, testthat  $(>= 3.0.0)$ , tidypredict, workflows

Config/testthat/edition 3

Encoding UTF-8

RoxygenNote 7.3.1.9000

#### NeedsCompilation no

Author Emil Hvitfeldt [aut, cre], Posit Software, PBC [cph, fnd]

Maintainer Emil Hvitfeldt <emil.hvitfeldt@posit.co>

Repository CRAN

Date/Publication 2024-07-01 10:00:02 UTC

# **Contents**

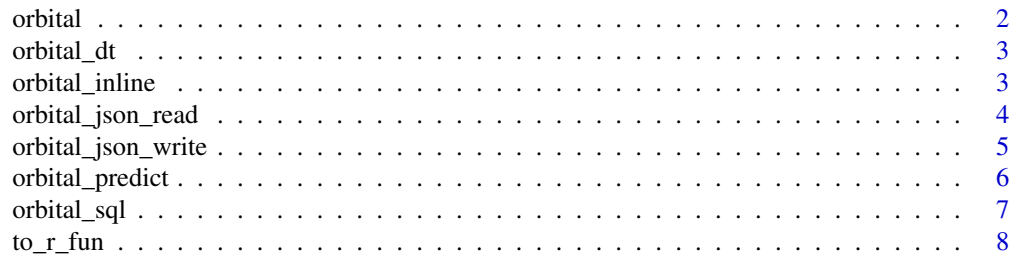

#### <span id="page-1-0"></span> $\blacksquare$

# orbital *Turn tidymodels workflows into equations*

# Description

Turn tidymodels workflows into equations

# Usage

 $orbital(x, \ldots)$ 

# Arguments

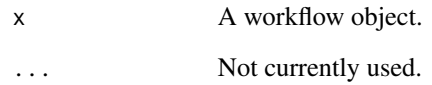

#### Value

A orbital object.

# Examples

```
library(workflows)
library(recipes)
library(parsnip)
rec_spec <- recipe(mpg ~ ., data = mtcars) %>%
  step_normalize(all_numeric_predictors())
lm_spec <- linear_reg()
wf_spec <- workflow(rec_spec, lm_spec)
wf_fit <- fit(wf_spec, mtcars)
orbital(wf_fit)
```
<span id="page-2-0"></span>

# Description

Convert to data.table code

# Usage

orbital\_dt(x)

#### Arguments

x A orbital object.

# Value

data.table code.

# Examples

```
library(workflows)
library(recipes)
library(parsnip)
rec_spec <- recipe(mpg ~ ., data = mtcars) %>%
  step_normalize(all_numeric_predictors())
lm_spec <- linear_reg()
wf_spec <- workflow(rec_spec, lm_spec)
wf_fit <- fit(wf_spec, mtcars)
orbital_obj <- orbital(wf_fit)
orbital_dt(orbital_obj)
```
orbital\_inline *Use orbital object splicing function*

# Description

Use orbital object splicing function

#### <span id="page-3-0"></span>Usage

orbital\_inline(x)

#### Arguments

x A orbital object.

# Details

This function is mostly going to be used for [Dots Injection.](https://rlang.r-lib.org/reference/topic-inject.html#dots-injection) See examples for use cases.

#### Value

a list of quosures.

# Examples

```
library(workflows)
library(recipes)
library(parsnip)
rec_spec <- recipe(mpg ~ ., data = mtcars) %>%
  step_normalize(all_numeric_predictors())
lm_spec <- linear_reg()
wf_spec <- workflow(rec_spec, lm_spec)
wf_fit <- fit(wf_spec, mtcars)
orbital_obj <- orbital(wf_fit)
library(dplyr)
mtcars %>%
  mutate(!!!orbital_inline(orbital_obj))
```
<span id="page-3-1"></span>orbital\_json\_read *Read orbital json file*

# Description

Read orbital json file

#### Usage

orbital\_json\_read(path)

```
orbital_json_write 5
```
# Arguments

path file on disk.

# Value

A orbital object

# See Also

[orbital\\_json\\_write\(\)](#page-4-1)

# Examples

```
library(workflows)
library(recipes)
library(parsnip)
rec_spec <- recipe(mpg ~ ., data = mtcars) %>%
  step_normalize(all_numeric_predictors())
lm_spec <- linear_reg()
wf_spec <- workflow(rec_spec, lm_spec)
wf_fit <- fit(wf_spec, mtcars)
orbital_obj <- orbital(wf_fit)
tmp_file <- tempfile()
orbital_json_write(orbital_obj, tmp_file)
orbital_json_read(tmp_file)
```
<span id="page-4-1"></span>orbital\_json\_write *Save as json file*

#### Description

Save as json file

# Usage

orbital\_json\_write(x, path)

# Arguments

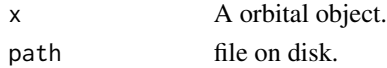

# <span id="page-5-0"></span>Value

nothing.

# See Also

[orbital\\_json\\_read\(\)](#page-3-1)

#### Examples

```
library(workflows)
library(recipes)
library(parsnip)
rec_spec <- recipe(mpg ~ ., data = mtcars) %>%
  step_normalize(all_numeric_predictors())
lm_spec <- linear_reg()
wf_spec <- workflow(rec_spec, lm_spec)
wf_fit <- fit(wf_spec, mtcars)
orbital_obj <- orbital(wf_fit)
tmp_file <- tempfile()
orbital_json_write(orbital_obj, tmp_file)
readLines(tmp_file)
```
orbital\_predict *Use orbital in a mutate way*

### Description

Use orbital in a mutate way Use orbital in a mutate way

# Usage

orbital\_predict(.data, x)

orbital\_predict(.data, x)

# Arguments

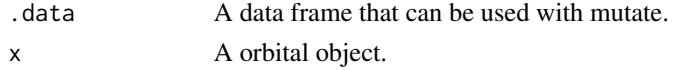

<span id="page-6-0"></span>orbital\_sql 7

# Value

A modified data frame. A modified data frame.

# Examples

```
library(workflows)
library(recipes)
library(parsnip)
rec_spec <- recipe(mpg ~ ., data = mtcars) %>%
  step_normalize(all_numeric_predictors())
lm_spec <- linear_reg()
wf_spec <- workflow(rec_spec, lm_spec)
wf_fit <- fit(wf_spec, mtcars)
orbital_obj <- orbital(wf_fit)
mtcars %>%
  orbital_predict(orbital_obj)
library(workflows)
library(recipes)
library(parsnip)
rec_spec <- recipe(mpg ~ ., data = mtcars) %>%
  step_normalize(all_numeric_predictors())
lm_spec <- linear_reg()
wf_spec <- workflow(rec_spec, lm_spec)
wf_fit <- fit(wf_spec, mtcars)
orbital_obj <- orbital(wf_fit)
mtcars %>%
  orbital_predict(orbital_obj)
```
orbital\_sql *Convert to SQL code*

# Description

Convert to SQL code

#### <span id="page-7-0"></span>Usage

orbital\_sql(x, con)

#### Arguments

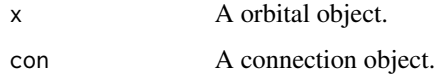

### Value

SQL code.

#### Examples

```
library(workflows)
library(recipes)
library(parsnip)
rec_spec <- recipe(mpg ~ ., data = mtcars) %>%
  step_normalize(all_numeric_predictors())
lm_spec <- linear_reg()
wf_spec <- workflow(rec_spec, lm_spec)
wf_fit <- fit(wf_spec, mtcars)
orbital_obj <- orbital(wf_fit)
library(dbplyr)
con <- simulate_dbi()
orbital_sql(orbital_obj, con)
```
# to\_r\_fun *Turn orbital object into a R function*

#### Description

Turn orbital object into a R function

#### Usage

to\_r\_fun(x, name = "orbital\_predict", file)

#### $\frac{t}{c}$  to  $\frac{t}{c}$  function  $\frac{t}{c}$  function  $\frac{t}{c}$  function  $\frac{t}{c}$  function  $\frac{t}{c}$  function  $\frac{t}{c}$  function  $\frac{t}{c}$  function  $\frac{t}{c}$  function  $\frac{t}{c}$  function  $\frac{t}{c}$  function  $\frac{t}{c}$  function

# Arguments

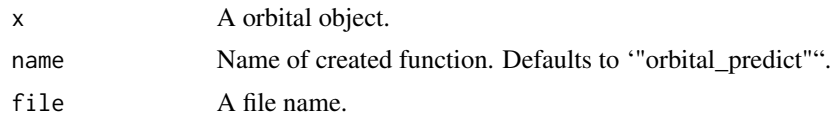

# Value

A orbital object.

# Examples

```
library(workflows)
library(recipes)
library(parsnip)
rec_spec <- recipe(mpg ~ ., data = mtcars) %>%
  step_normalize(all_numeric_predictors())
lm_spec <- linear_reg()
wf_spec <- workflow(rec_spec, lm_spec)
wf_fit <- fit(wf_spec, mtcars)
orbital_obj <- orbital(wf_fit)
file_name <- tempfile()
to_r_fun(orbital_obj, file = file_name)
readLines(file_name)
```
# <span id="page-9-0"></span>Index

orbital, [2](#page-1-0) orbital\_dt, [3](#page-2-0) orbital\_inline, [3](#page-2-0) orbital\_json\_read, [4](#page-3-0) orbital\_json\_read(), *[6](#page-5-0)* orbital\_json\_write, [5](#page-4-0) orbital\_json\_write(), *[5](#page-4-0)* orbital\_predict, [6](#page-5-0) orbital\_sql, [7](#page-6-0)

to\_r\_fun, [8](#page-7-0)